## **MEDICINREGNSKAB**

STØTTET AF promilleafgiftsfonden for landbrug

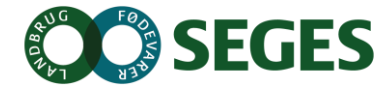

## **AGENDA**

- Overblik over obligatorisk sundhedsrådgivning
- Arbejdsgangen omkring medicin
	- Praktik på gården
	- DMS: registrering af behandlinger med besætningsdiagnose
	- DMS: registrering af efterbehandlinger af behandlinger startet af dyrlægen.
- Medicinregnskab
	- Princip
	- Opstartsregler
- Øvelser
- Kommende ændringer
	- sundhedsfane på kokort
	- øvrige ændringer i medicinregnskab

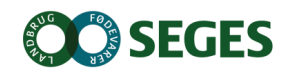

## **OPRET BEHANDLING MED BESÆTNINGSDIAGNOSE**

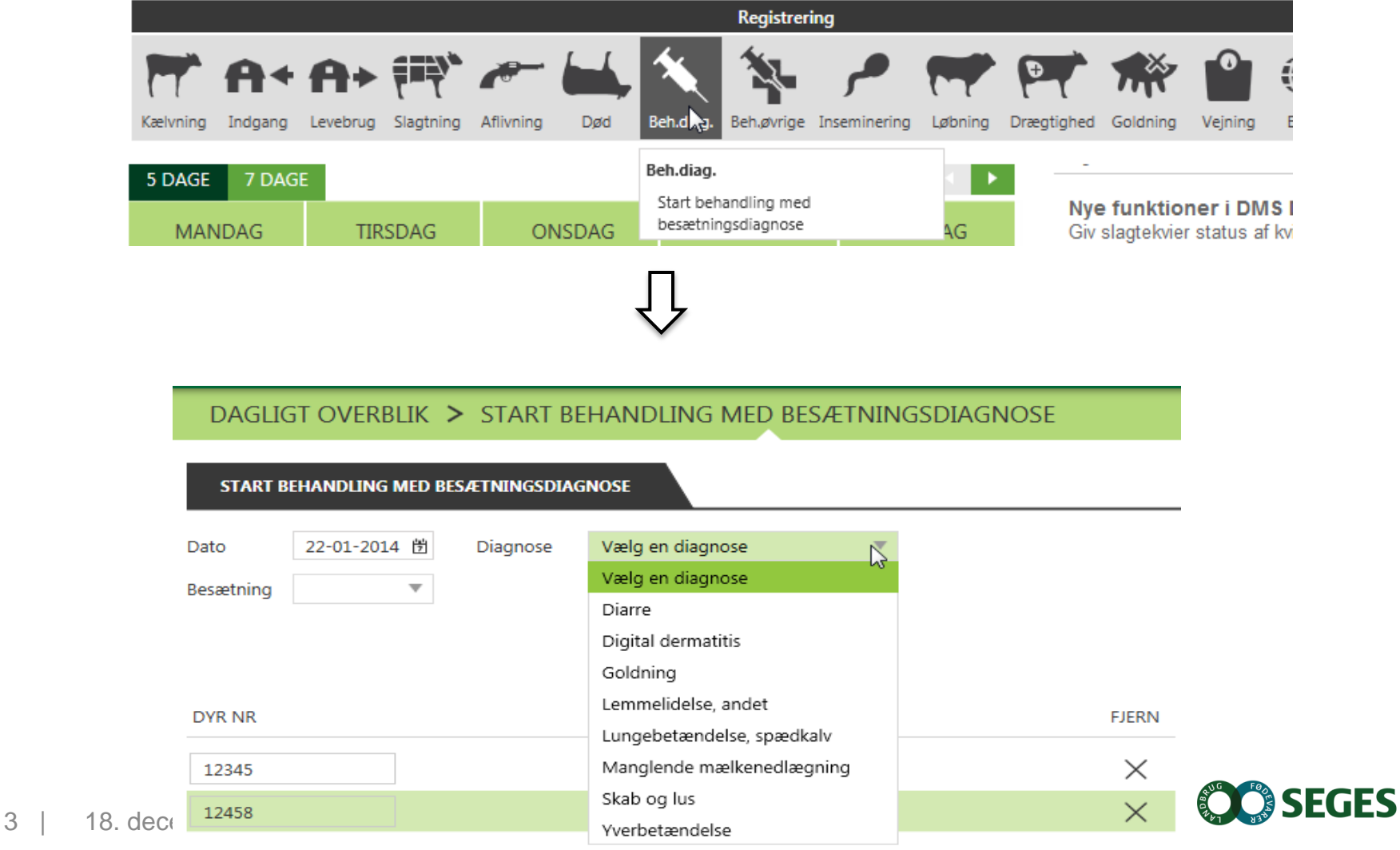

## **OPSTART AF BEHANDLING MED BESÆTNINGSDIAGNOSE**

#### DAGLIGT OVERBLIK > START BEHANDLING MED BESÆTNINGSDIAGNOSE

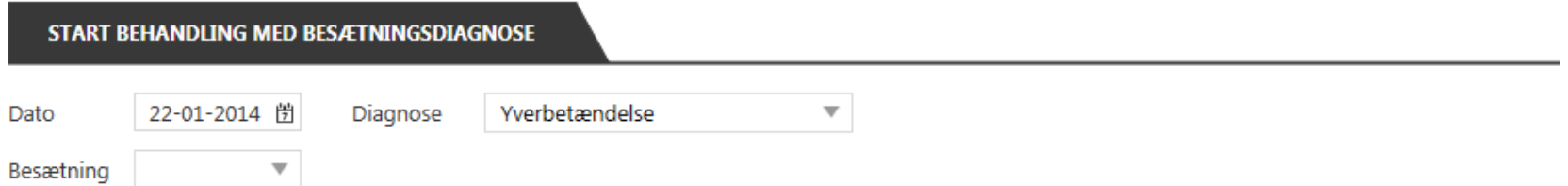

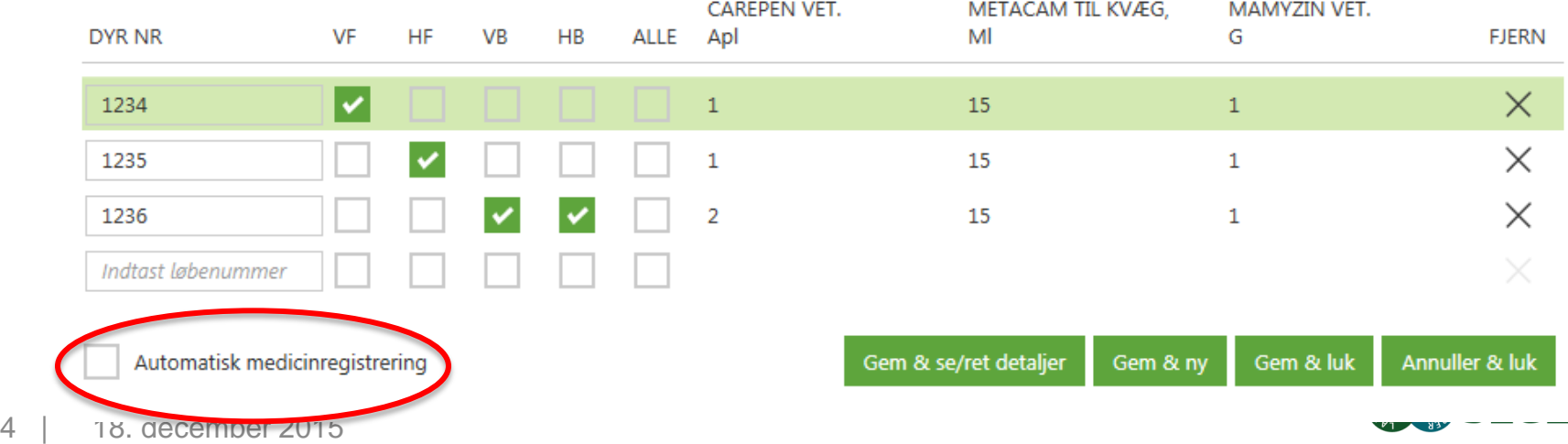

## **FOKUSDYR – DAGENS BEHANDLINGER**

## Fokusdyr

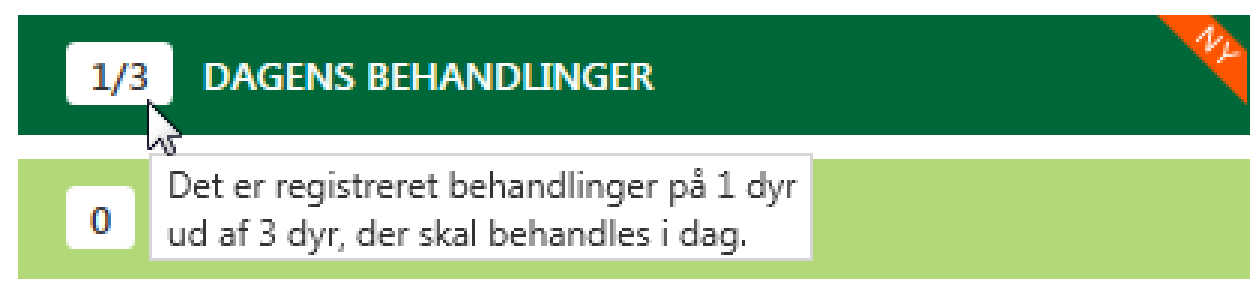

- Dagens Behandling
	- Godkende behandlinger
	- Vise dagens behandlinger
	- Se behandling for diagnosen

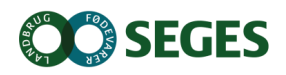

### **DAGENS BEHANDLINGER**

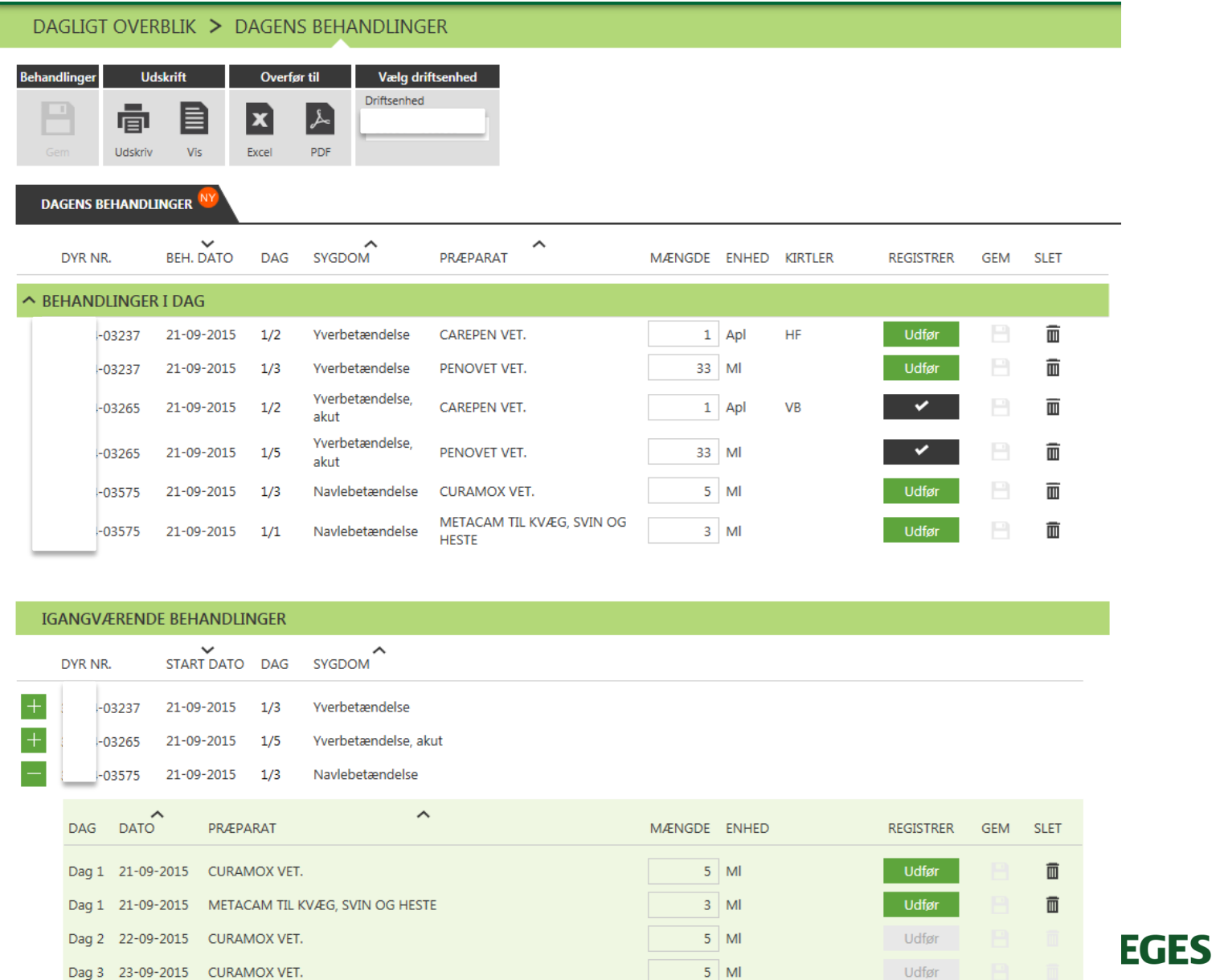

6 | 18. decem

### **RYD OP FØR AFSTEMNING AF MEDICINREGNSKAB**

### Fokusdyr

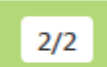

**DAGENS BEHANDLINGER** Der mangler reg. fra tidligere dage

**OBSERVATIONSDYR** 0

#### DAGLIGT OVERBLIK > DAGENS BEHANDLINGER

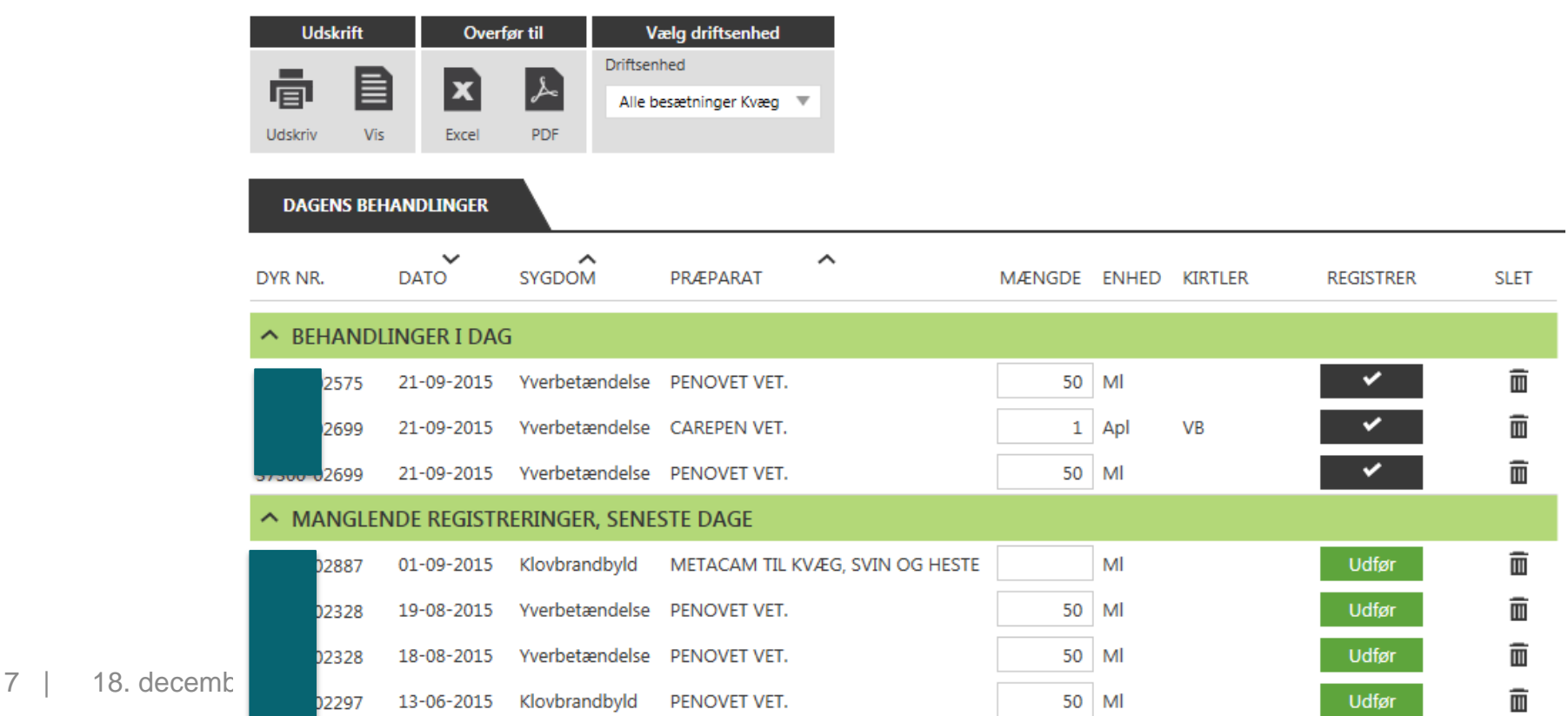

## **MEDICINAFSTEMNING**

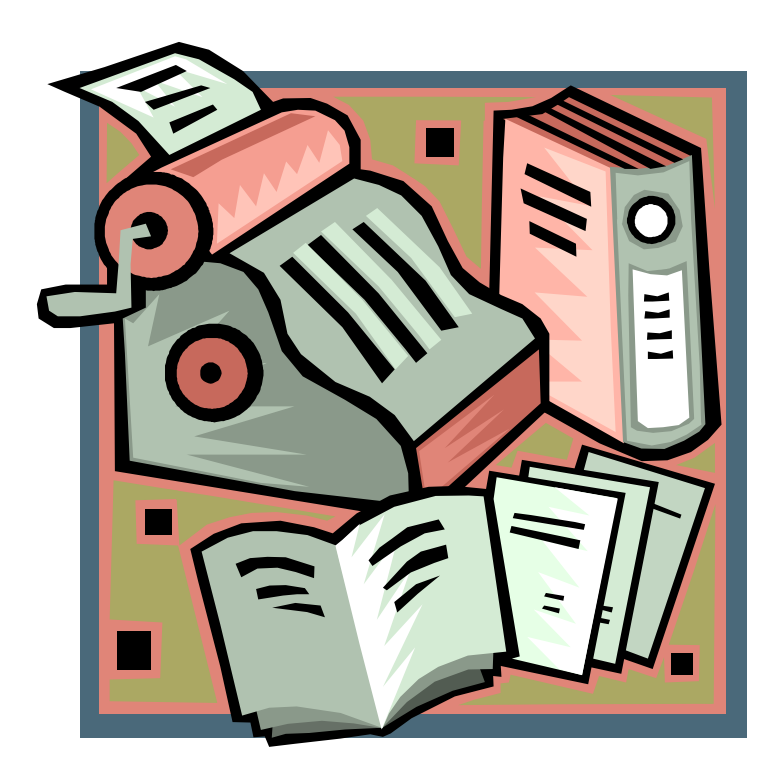

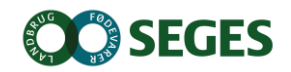

- 1. Medicinregnskab i DMS er anderledes end i gl. **Dyreregistrering** 
	- men bedre!

Lettere at dokumentere sit medicinforbrug

CHANGE

HEAD

Lettere at håndtere dyrlægeskifte Attraktivt for flere at indberette elektronisk

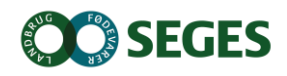

2. Medicinudskrifter og reguleringsmulighed lukker i gl. Dyreregistrering nu!

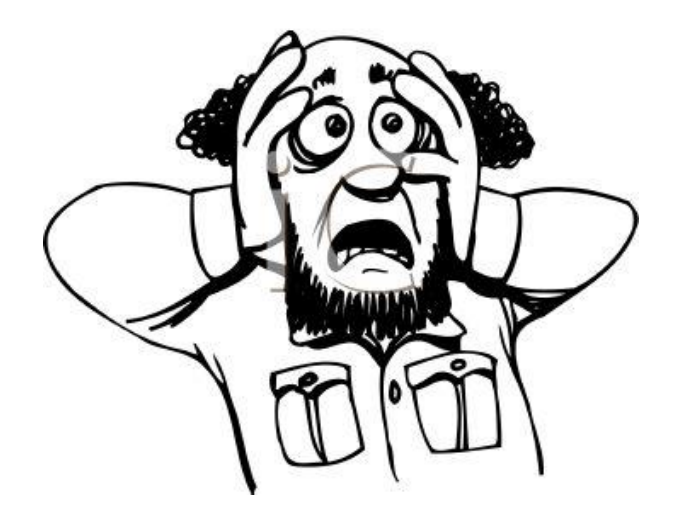

CHANGE

IEAD

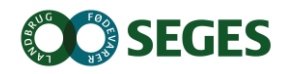

3. Landmændene har brug for jeres hjælp!

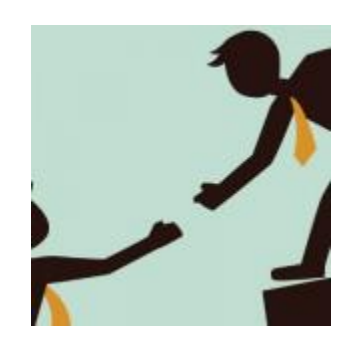

CHANGE

HEAD

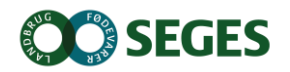

- 4. Skift over nu!
	- se dig ikke tilbage

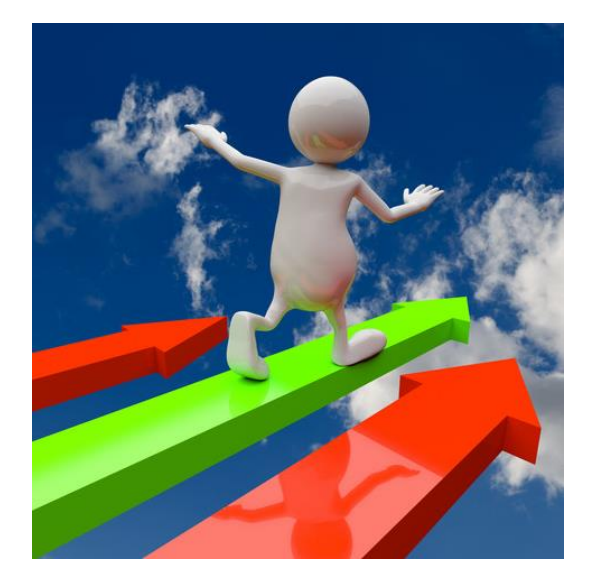

CHANGE

AHEAD

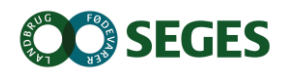

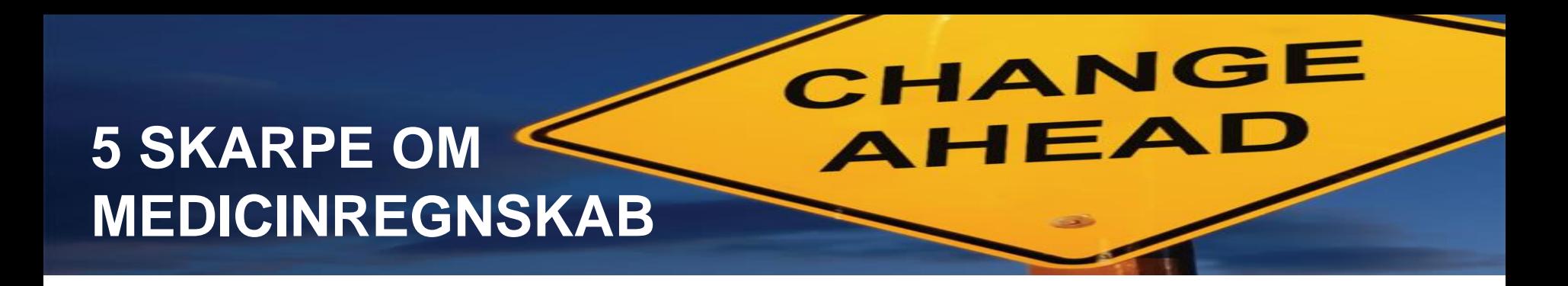

### 5. DMS bliver langt hurtigere end nu

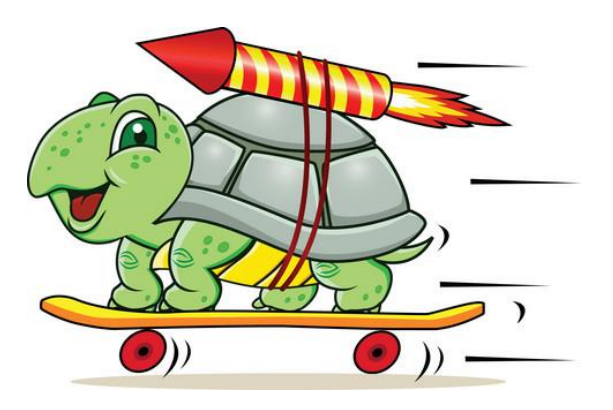

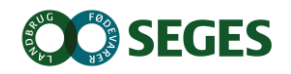

## **ÆNDRET PRINCIP FOR OPGØRELSE**

Indberet det som står i skabet

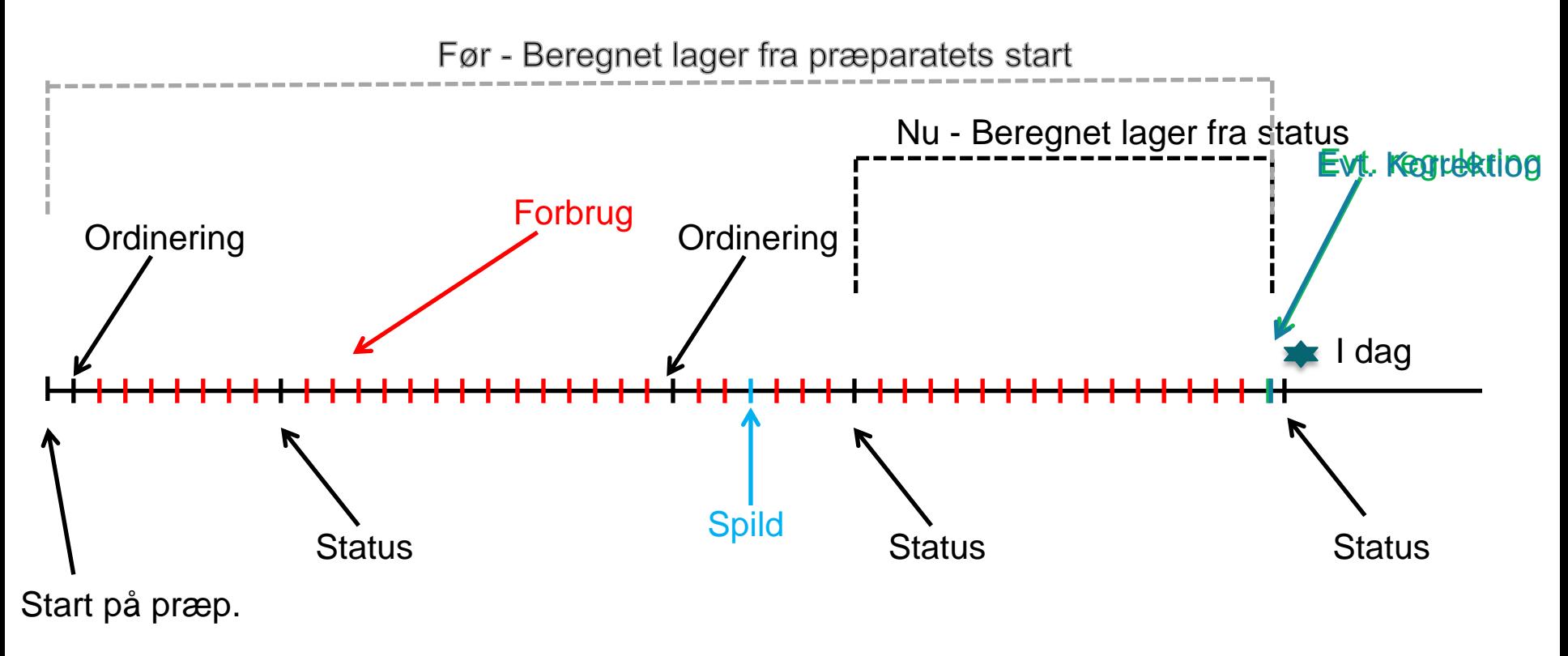

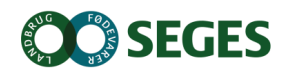

## **BETYDNING AF ÆNDRINGER**

- Regulering erstattes af begreberne "Korrektion" og "Spild"
- Landmanden skal indberette de optalte mængder
- Programmet giver forslag til korrektion, som skal godkendes af brugeren
- Der vil forventeligt komme flere små-korrektioner (reguleringer) fremover
	- Dvs. en bedre afspejling af virkeligheden

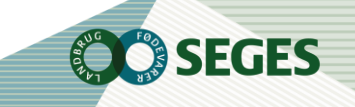

## **DET ALMINDELIGE BRUGSSCENARIE**

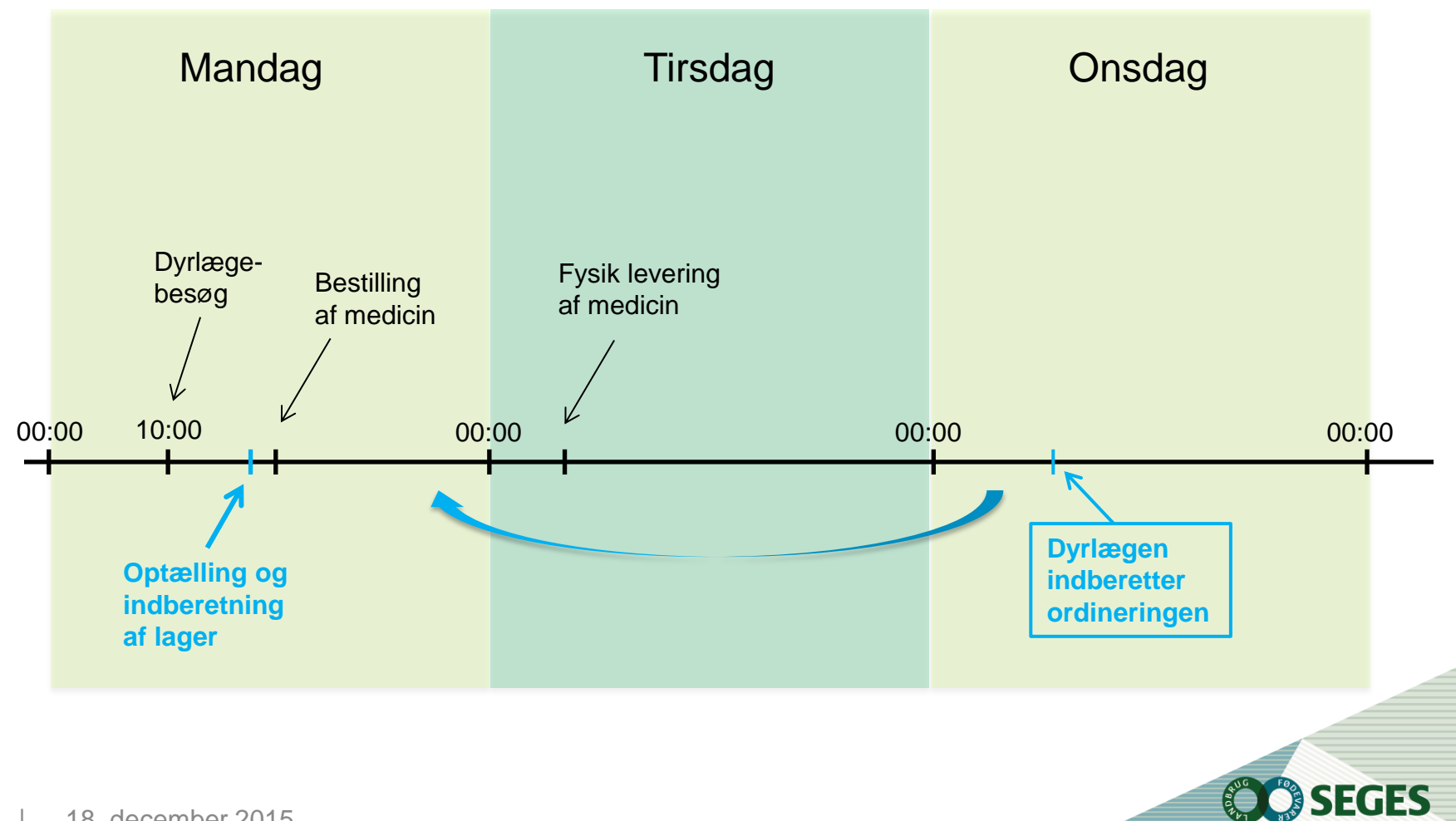

## **ÆNDRINGER I AFSTEMTE PERIODER**

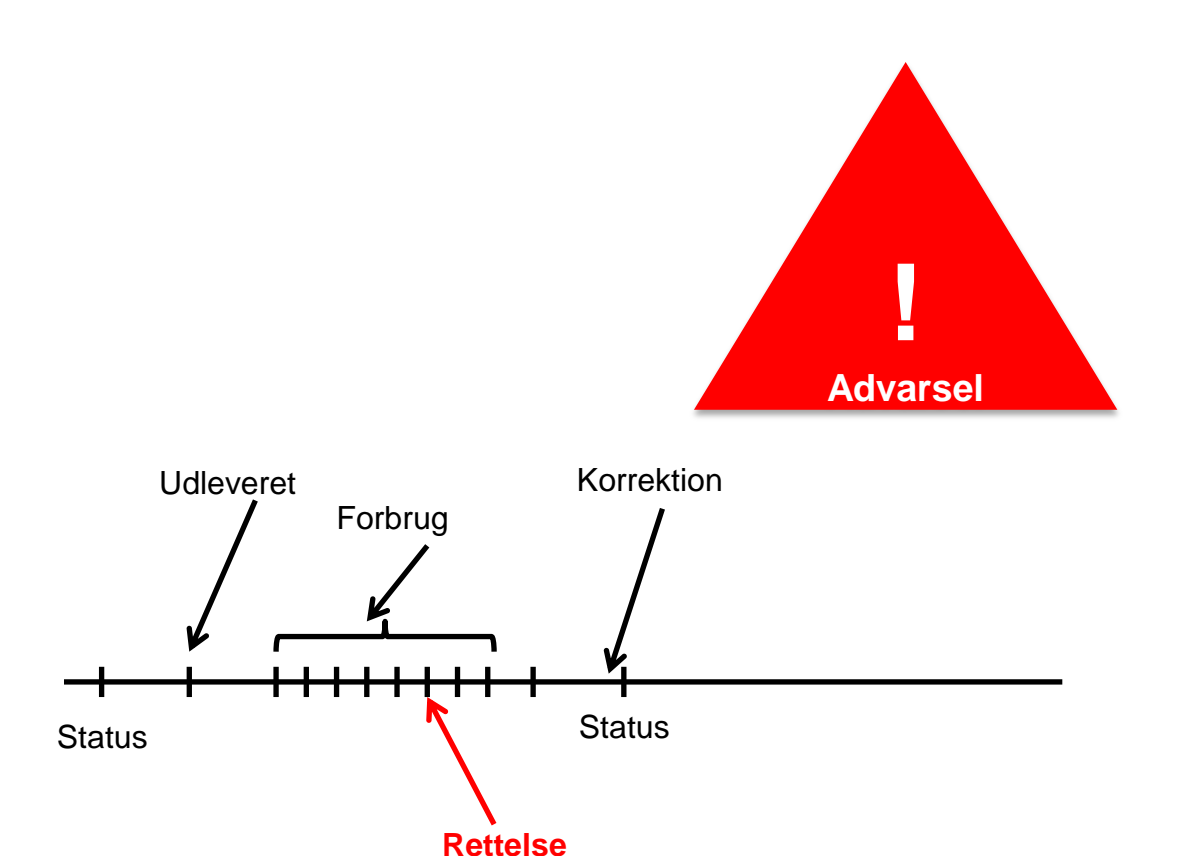

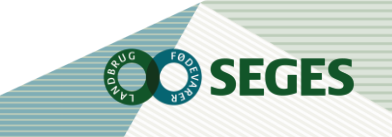

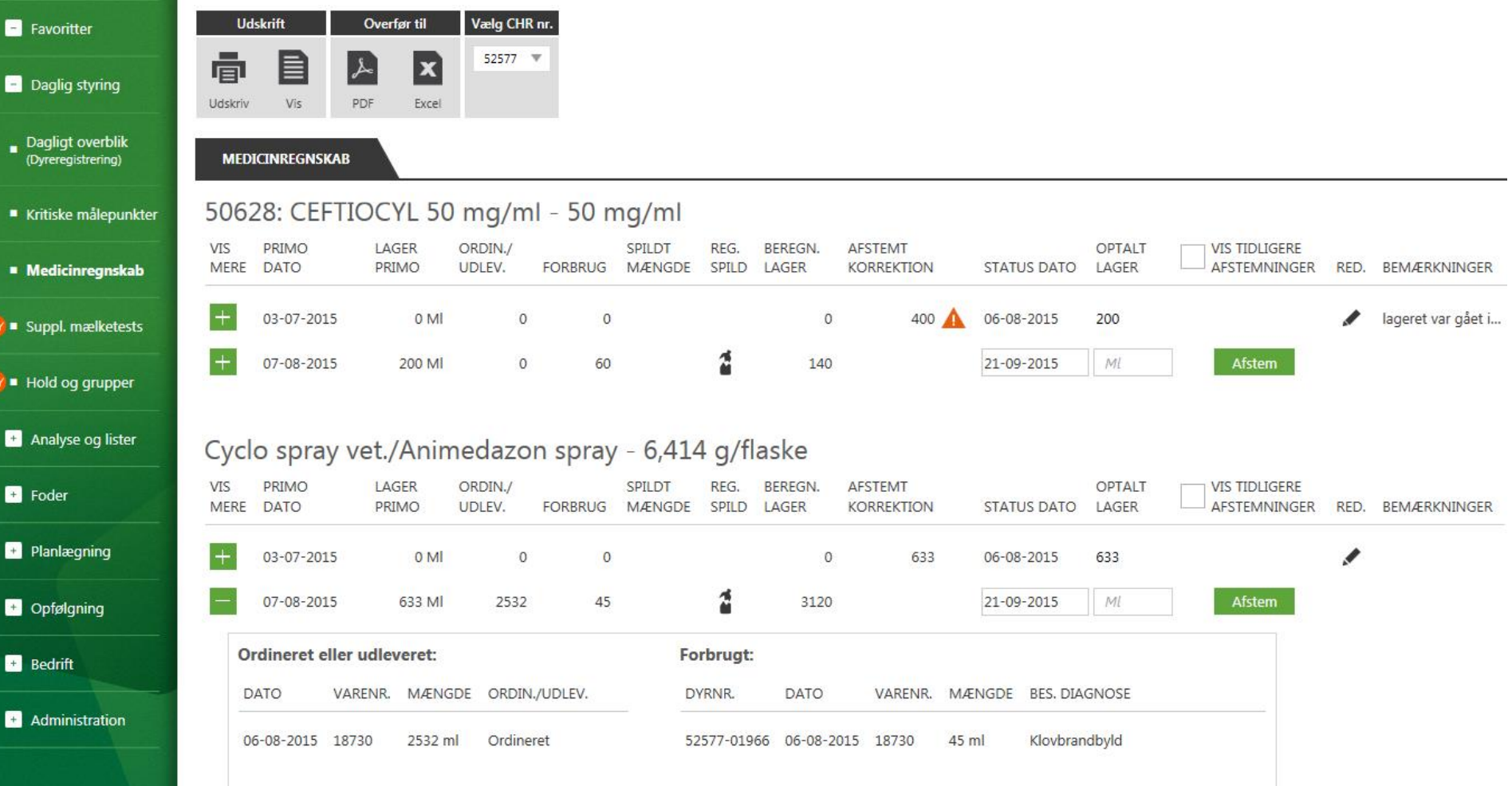

**OC** SEGES

Ŀ

r.

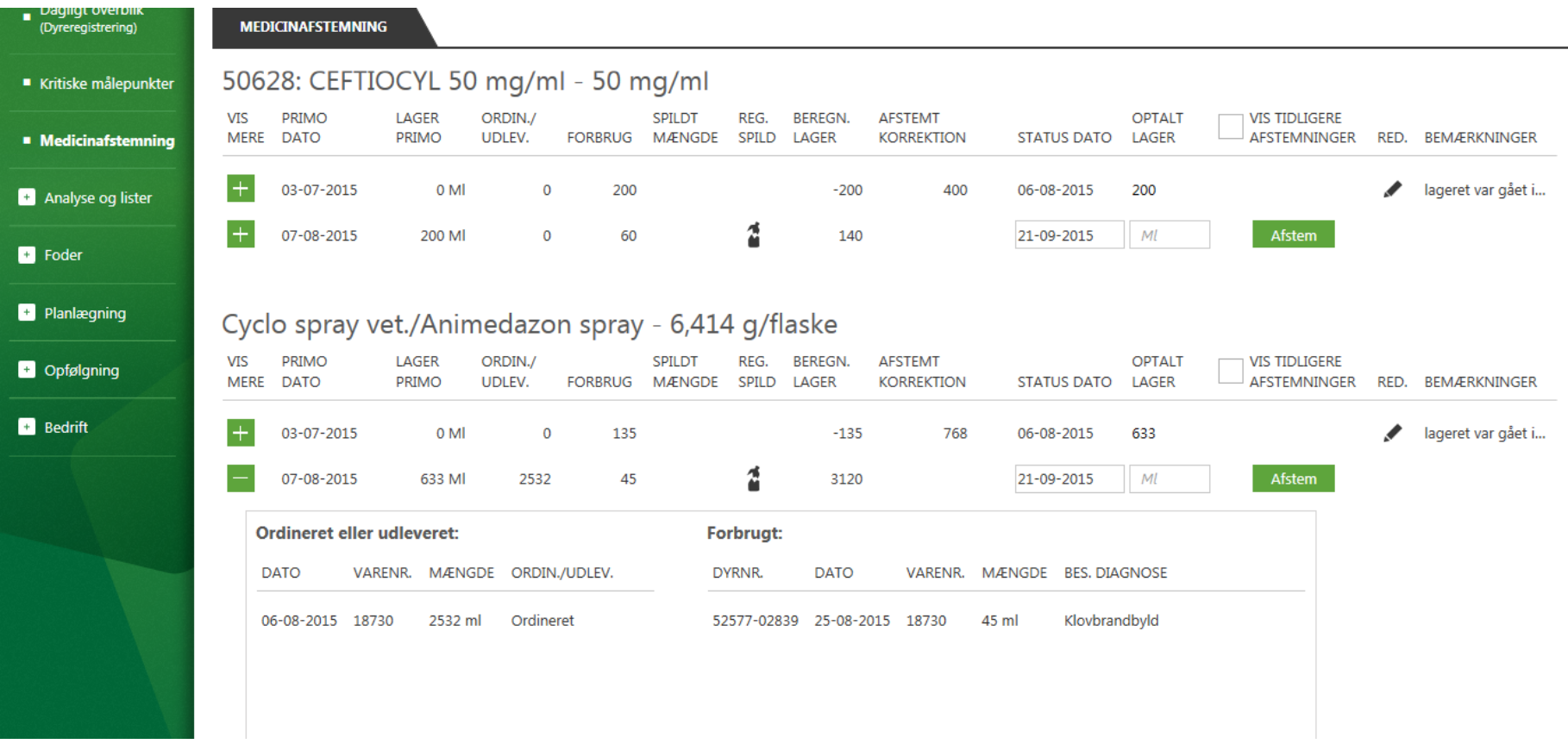

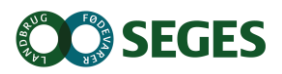

### Cyclo spray vet./Animedazon spray - 6,414 g/flaske

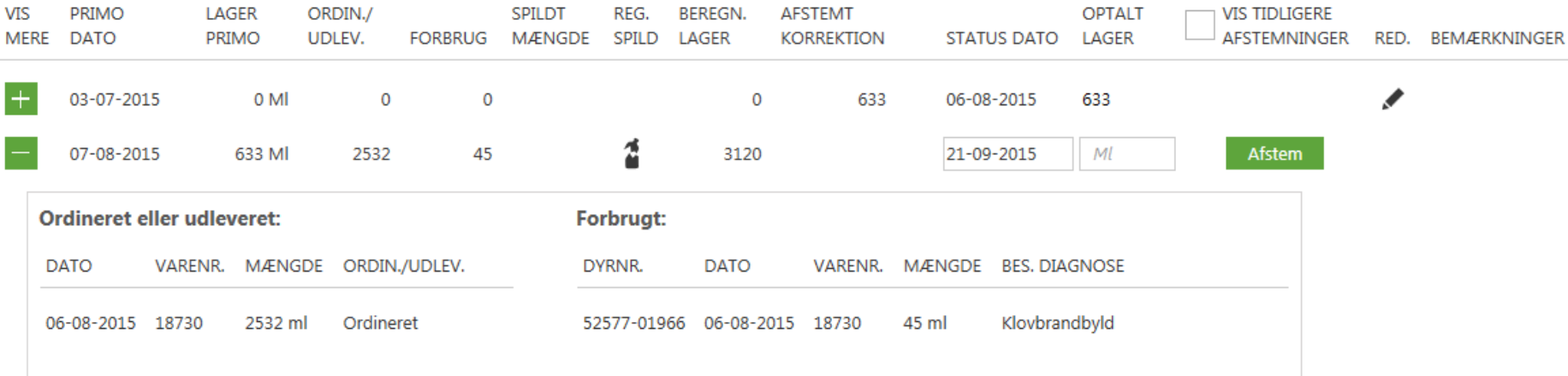

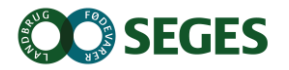

# **NÅR ET PRÆPARAT ENDNU IKKE ER AFSTEMT I DMS**

- Primo mængden beregnes på dagen for den seneste regulering
- **Eller til OSR-aftalens startdato**

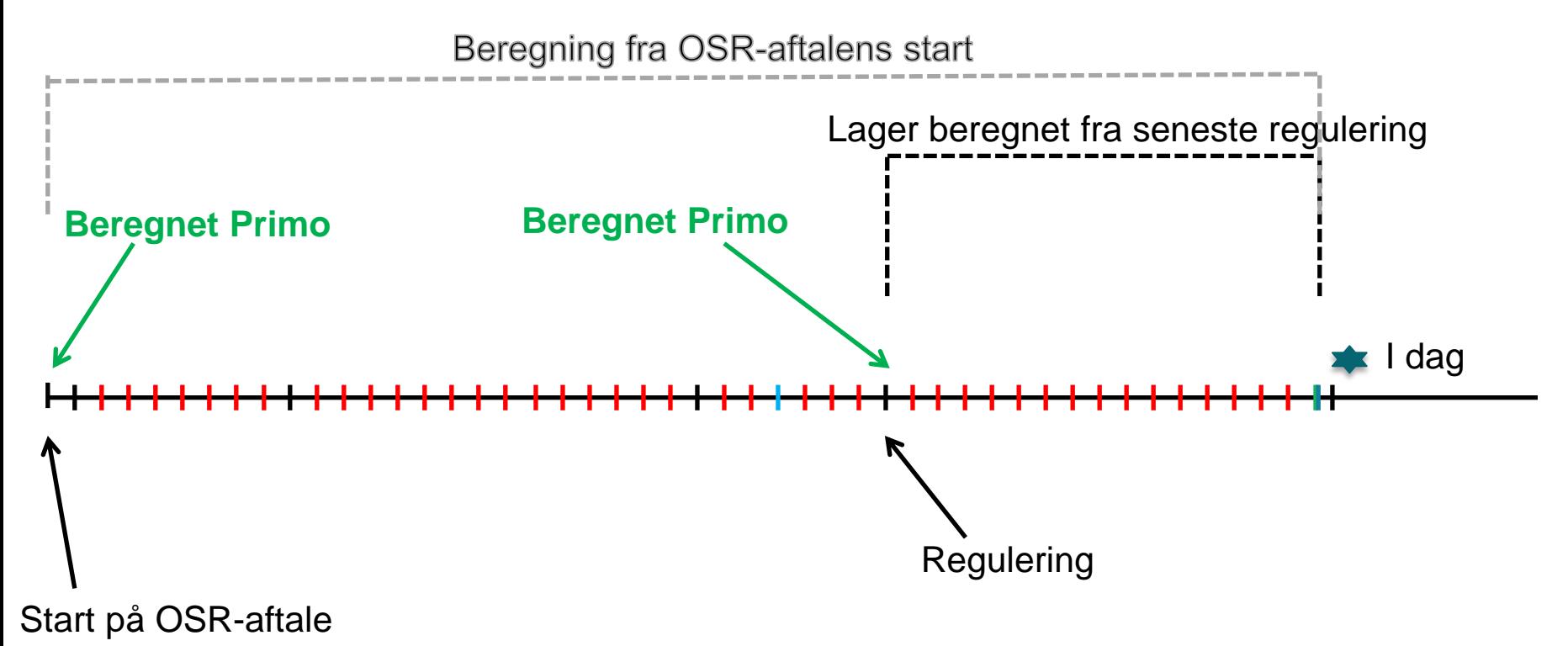

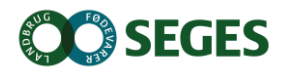

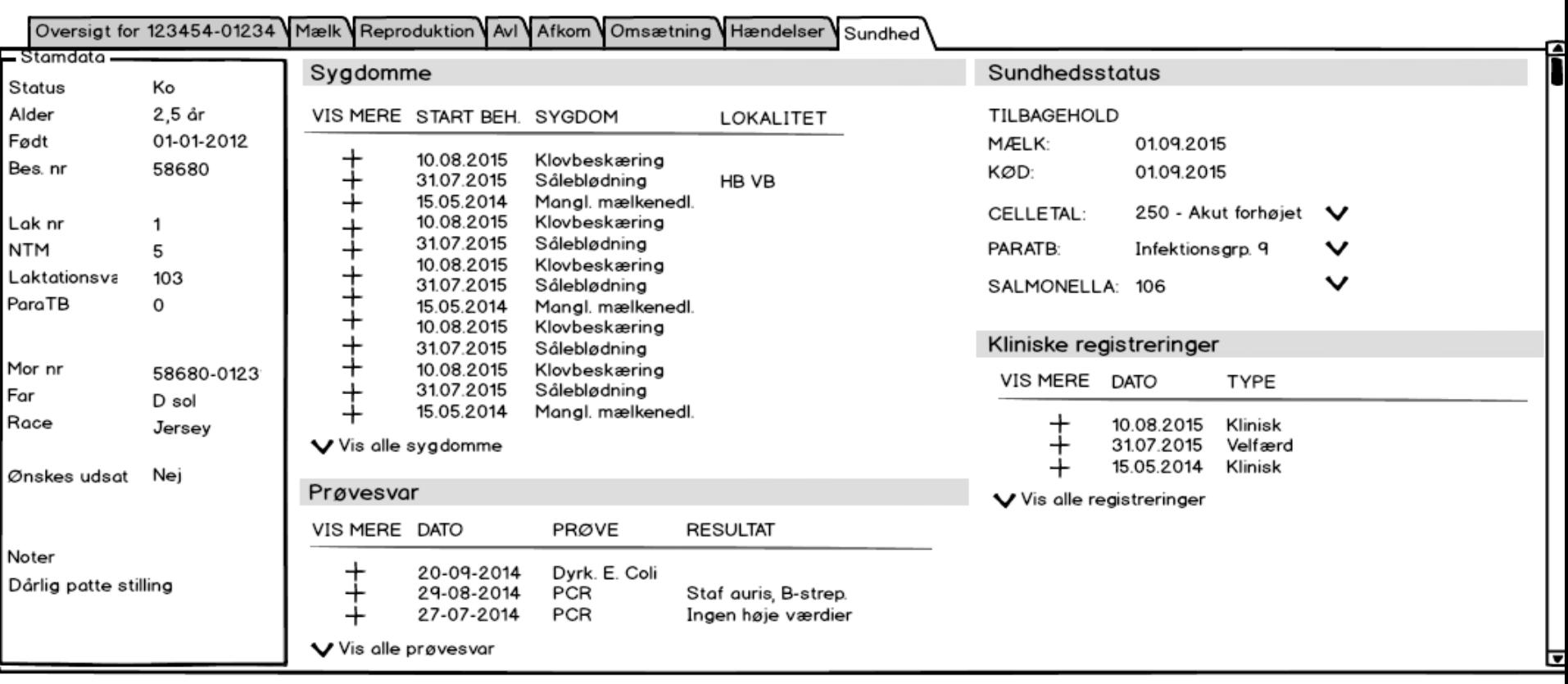

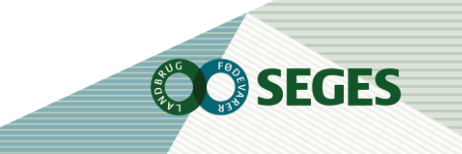

Ko-kort

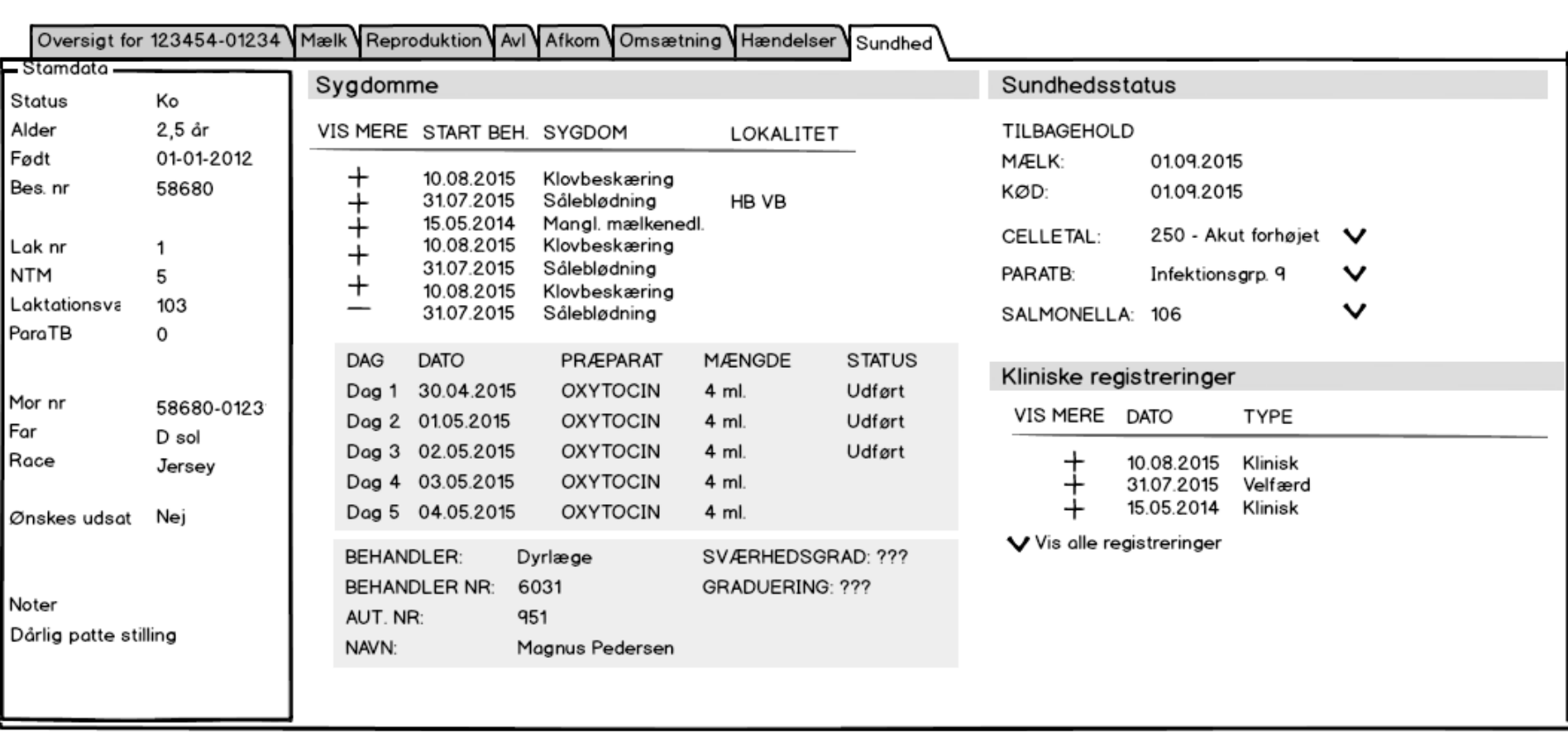

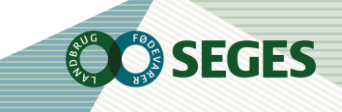

23 | 18. december 2015

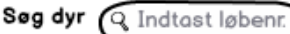

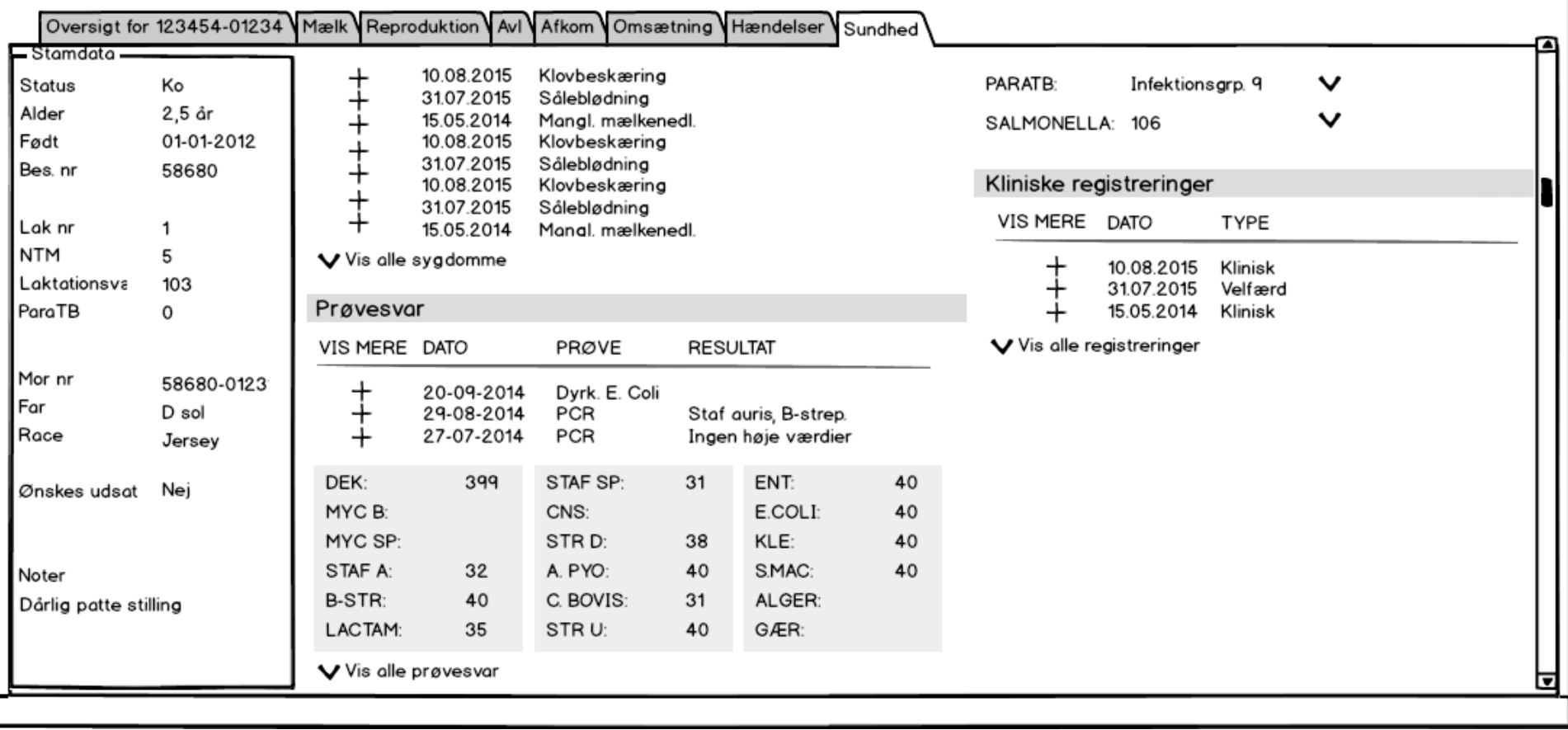

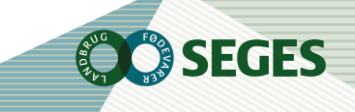

Ko-kort

Ko-kort

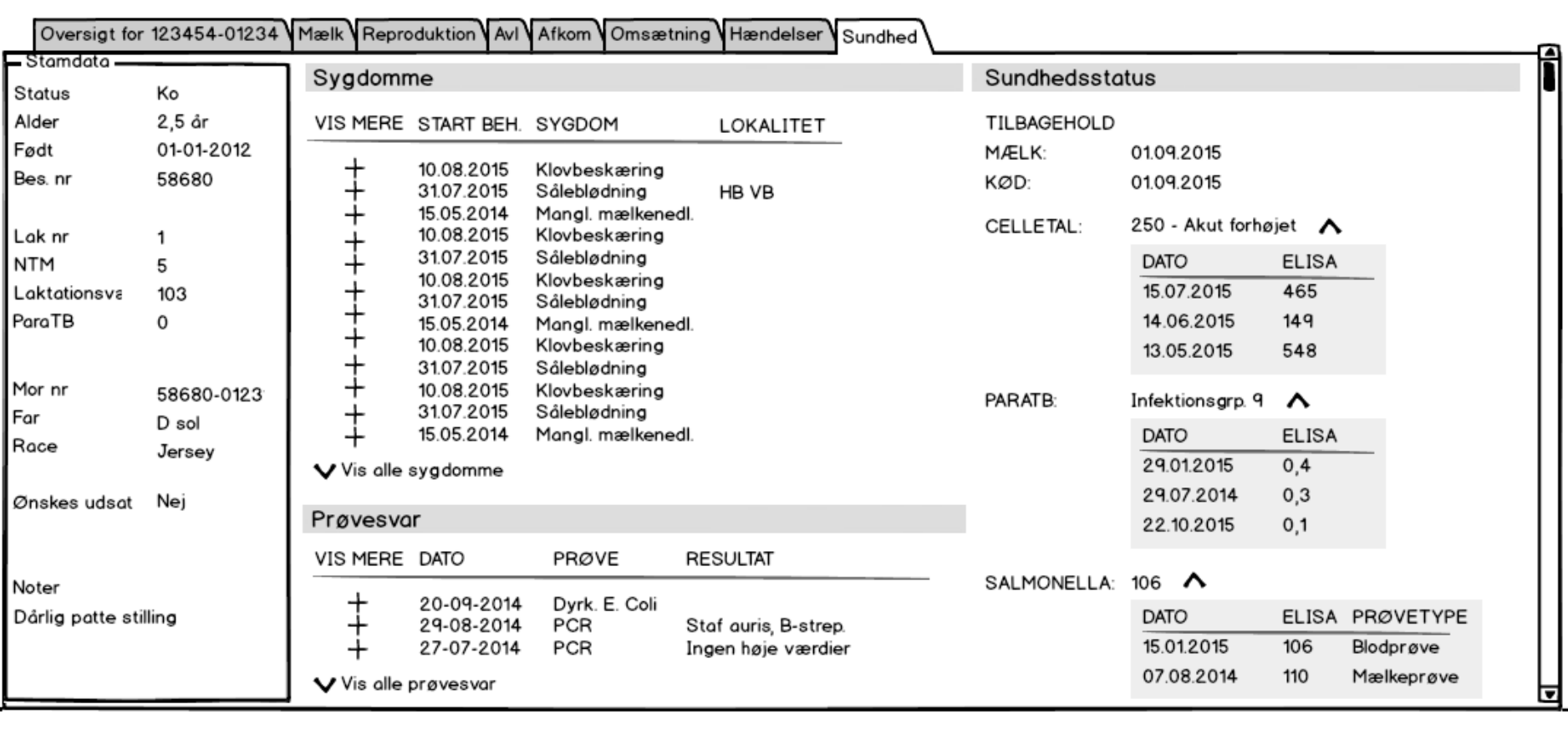

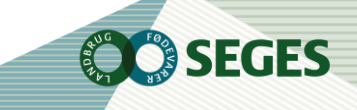

## **DET ALMINDELIGE BRUGSSCENARIE INKL. ÆNDRING FRA NOVEMBER**

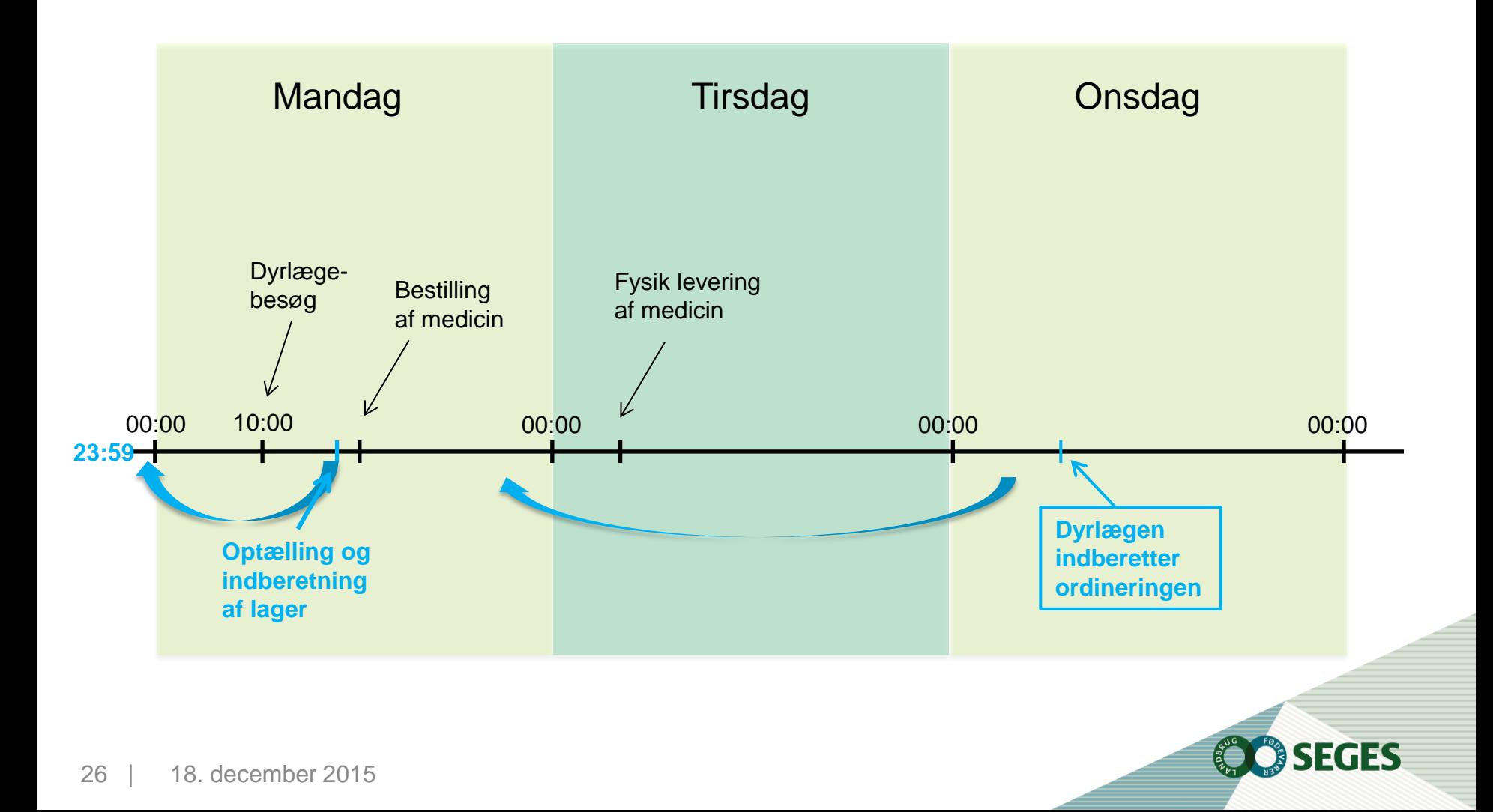

## **NY DIALOG TIL AFSTEMNING**

**BEMÆRK: Du er ved at optælle dit lager på en dag som ikke er afsluttet.**

**Vi hjælper dig med at beregne optalte lager fra i går**

Status dato **Dags dato** Optalt i dag 100 Ml Forbrug i dag 50 Ml Optalt lager i går kl 23.59 150 Ml Beregnet lager i går kl. 23.59 200 Ml **Vil du korrigere 50 Be<br>Vil<br>MI** Bemærkninger: **Godkend** 

**Annuller**

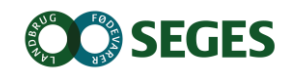

## **OPGAVER**

#### *Opgave 1. Start en behandling (OSR)*

Åbn registreringsbilledet Beh.diag. og registrer opstart af en behandling for yverbetændelse uden aut. medicin.reg. Prøv også at oprette en behandling med aut. medicinreg.

Åbn "Dagens behandlinger"

#### *Opgave 2. Start en behandling "Øvrige"*

Åbn registreringsbilledet Beh.øvrige og registrer en behandling for eksempelvis løbedrejning.

### *Medicinafstemning*

*Opgave 3.*  Følg arbejdsgangen start med at udskrive/vise optællings udskriften Opret et spild for et præparat Skriv et status pr. 20/9 for samme præparat Kig på korrektionsberegningen – godkend afstemningen Hvordan får du overblik over udleveringer/ordineringer og forbrug på samme præparat?

#### *Opgave 4.*

Opret en behandling med besætningsdiagnose d.d., der indeholder samme præparat som brugt i opgave 3.

Afstem Medicinregnskab

Opret en ny behandling med besætningsdiagnose d.d., der indeholder samme præparat som brugt i opgave 3. (efter medicinregnskabet er afstemt) Hvad sker der?

Opret en ny behandling med besætningsdiagnose d. 20/9 (efter medicinregnskabet er afstemt) Hvad sker der?

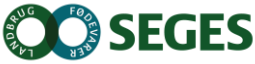

18. december 2015